\_\_\_\_\_\_\_\_\_\_\_\_\_\_\_\_\_\_\_\_\_\_\_\_\_\_\_\_\_\_\_\_\_\_\_\_\_\_\_\_\_\_\_\_\_\_\_\_\_\_\_\_\_\_\_\_\_\_\_\_\_\_\_\_\_\_\_\_\_\_\_\_\_\_\_\_\_\_\_\_\_\_\_\_\_\_\_\_\_\_\_

----------------------------------------------------------------------------------------------------------------------------------------- ZAD.1

62.18.192.0/19 7SubNets \* 200 PCs

## 00111110.00010010.110 | 00000.00000000 Network=19bits Host=13bits

 $7 \text{SubNet} + 2 \text{reserve} = 9$   $] \log(29) = 4$ 

 $200Host + 2reserve = 202 \cdot \log_2(202) = 8$ 

We need 8bits for host address and 4bits for subnet!

We have 13bits in the host part of the address given, but we use only 12 of them: last byte for host, and the second tetrade of the previous byte for subneting.

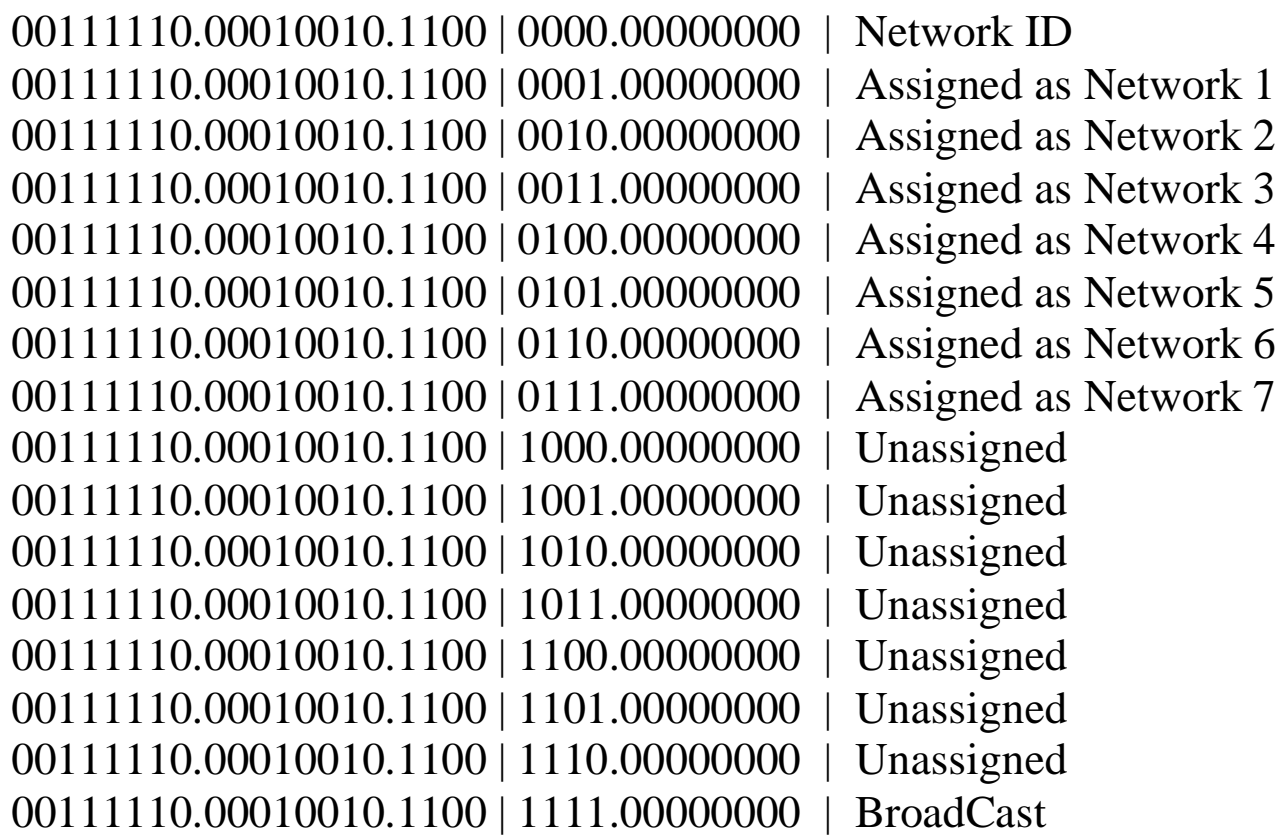

There are 7 unassigned subnets (unused) !

```
 Network 1 
Network ID = 62.18.193.0Broadcast = 62.18.193.255IP = 62.18.193.1 \sim 62.18.193.254 | There are 54 addresses for future needs (unassigned)
Subnet Mask = 255.255.255.0
```

```
 Network 2 
Network ID = 62.18.194.0Broadcast = 62.18.194.255IP = 62.18.194.1 \sim 62.18.194.254 | There are 54 addresses for future needs (unassigned)
Subnet Mask = 255.255.255.0
```
 Network 3 Network  $ID = 62.18.195.0$  $Broadcast = 62.18.195.255$ IP =  $62.18.195.1 \sim 62.18.195.254$  | There are 54 addresses for future needs (unassigned) Subnet Mask = 255.255.255.0

 Network 4 Network ID =  $62.18.196.0$  $Broadcast = 62.18.196.255$ IP =  $62.18.196.1 \sim 62.18.196.254$  | There are 54 addresses for future needs (unassigned) Subnet Mask = 255.255.255.0

 Network 5 Network ID =  $62.18.197.0$  $Broadcast = 62.18.197.255$ IP =  $62.18.197.1 \sim 62.18.197.254$  | There are 54 addresses for future needs (unassigned) Subnet Mask = 255.255.255.0

 Network 6 Network ID = 62.18.198.0  $Broadcast = 62.18.198.255$ IP =  $62.18.198.1 \sim 62.18.198.254$  | There are 54 addresses for future needs (unassigned) Subnet Mask = 255.255.255.0

 Network 7 Network ID = 62.18.199.0  $Broadcast = 62.18.199.255$ IP =  $62.18.199.1 \sim 62.18.199.254$  | There are 54 addresses for future needs (unassigned) Subnet Mask = 255.255.255.0

\_\_\_\_\_\_\_\_\_\_\_\_\_\_\_\_\_\_\_\_\_\_\_\_\_\_\_\_\_\_\_\_\_\_\_\_\_\_\_\_\_\_\_\_\_\_\_\_\_\_\_\_\_\_\_\_\_\_\_\_\_\_\_\_\_\_\_\_\_\_\_\_\_\_\_\_\_\_\_\_\_\_\_\_\_\_\_\_\_\_\_

----------------------------------------------------------------------------------------------------------------------------------------- ZAD.2

180.25.64.0 / 20 3SN \* 60PC

## 10110100.00011001.0100 | 0000.00000000 Network=20bits Host=12bits

60Host + 2 reserved =  $62$  ]log2( $62$ )[ =  $6$  $3 \text{SubNet} + 2 \text{ reserved} = 5 \text{ } \log(2)(5) = 3$ 

We have 12bits in the host part of the address given but we use only 9 of them: last six bits of the last byte for hosts and last bit of the previous byte and first two bits of the last byte for subneting.

We have 6bits for hosts and 3 bits for subnets!

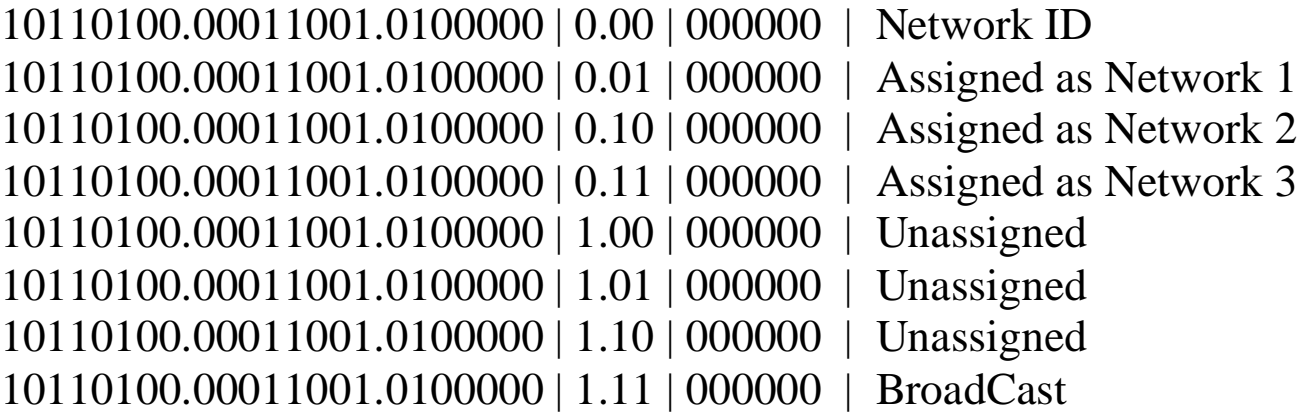

We have 3 unassigned subnets (unused) !

 Network 1 Network  $ID = 180.25.64.64$  $BroadCast = 180.25.64.127$ IP =  $180.25.64.65 \sim 180.25.64.126$  | There are 2 addresses for future needs (unassigned) Subnet Mask = 255.255.255.192

 Network 1 Network ID = 180.25.64.128  $BroadCast = 180.25.64.191$ IP =  $180.25.64.129 \sim 180.25.64.190$  | There are 2 addresses for future needs (unassigned) Subnet Mask = 255.255.255.192

Network 1

Network ID = 180.25.64.192  $BroadCast = 180.25.64.255$ IP =  $180.25.64.193 \sim 180.25.64.254$  | There are 2 addresses for future needs (unassigned) Subnet Mask = 255.255.255.192

\_\_\_\_\_\_\_\_\_\_\_\_\_\_\_\_\_\_\_\_\_\_\_\_\_\_\_\_\_\_\_\_\_\_\_\_\_\_\_\_\_\_\_\_\_\_\_\_\_\_\_\_\_\_\_\_\_\_\_\_\_\_\_\_\_\_\_\_\_\_\_\_\_\_\_\_\_\_\_\_\_\_\_\_\_\_\_\_\_\_\_

-----------------------------------------------------------------------------------------------------------------------------------------

^^^^^^^^^^^^^^^^^^^^^^^^^^^^^^^^^^^^^^^^^^^^^^^^^^^^^^^^^^^^^^^^^^^^^^^^^^^^^^^^^^^^^^^^^^^^^^^^^